# **Program kształcenia i plan studiów podyplomowych:** "**Architektura multimedialna. BIM+Wizualizacja+Mobilność"**

## **edycja 2**

opracowany zgodnie z Zarządzeniami Wewnętrznymi PWr. nr 14/2012 i 15/2012 i 34/2012

# organizowanych przez Wydział Informatyki i Zarządzania Politechniki Wrocławskiej we współpracy z Wydziałem Architektury Politechniki Wrocławskiej

Załączniki:

Program kształcenia:

- 1. Opis studiów podyplomowych,
- 2. Sposób weryfikowania i dokumentacji zakładanych efektów kształcenia,
- 3. Lista kursów z wymiarem godzinowym oraz liczbą punktów ECTS,
- 4. Wykaz egzaminów obowiązkowych,
- 5. Wymiar czasu przeznaczony na pracę końcową,
- 6. Zakres egzaminu końcowego,

Plan studiów podyplomowych:

- 7. Zestaw kursów w układzie semestralnym,
- 8. Zestaw egzaminów w układzie semestralnym.

### Oraz:

9. Waga potrzebna do obliczenia ostatecznego wyniku studiów.

Strona domowa: *w trakcie przygotowywania*

### **Opis studiów podyplomowych**

*Nazwa studiów podyplomowych:* "Architektura multimedialna. BIM + Wizualizacja + Mobilność"

*Organizator studiów podyplomowych:* Wydział Informatyki i Zarządzania Politechniki Wrocławskiej we współpracy z Wydziałem Architektury Politechniki Wrocławskiej

*Kierownik studiów:* doc. dr inż. Krzysztof Waśko

*Czas trwania studiów*: 2 semestry – **256** godzin zajęć **+ 30** godzin praca końcowa

*Liczba punktów ECTS*: **75**

*Opłata za studia*: 5500 zł

#### *Adresaci studiów:*

Studia skierowane są do absolwentów różnych kierunków studiów wyższych, na poziomie inżynierskim i licencjackim, nie tylko architektonicznych, którzy chcą podnieść swoje kwalifikacje zawodowe w sprawnym przenoszeniu swoich koncepcji do środowiska CAD BIM, 3dsMAX, Blender, posługiwaniu się programami graficznymi oraz nabyć umiejętność prezentacji swych dokonań na urządzeniach mobilnych w postaci portfolio w formie strony internetowej oraz aplikacji mobilnej na platformę Android oraz Apple iOS.

#### *Zasady naboru*:

Dyplom ukończenia studiów wyższych 1 lub 2 stopnia. Preferowane są osoby z wykształceniem architektonicznym, artystycznym, informatycznym i technicznym. W przypadku większej liczby kandydatów niż miejsc o przyjęciu decyduje kierownik studiów podyplomowych na podstawie informacji o wykształceniu kierunkowym oraz doświadczeniu zawodowym kandydatów.

*Warunki ukończenia studiów*: Praca końcowa zakończona obroną

*Termin zgłoszeń*: do 30 września 2017 lub do momentu zebrania minimalnej liczby uczestników

*Data rozpoczęcia studiów*: październik 2017 (w przypadku zgłoszenia się wymaganej liczby kandydatów)

*Telefon kontaktowy*: doc. dr inż. Krzysztof Waśko, tel. 71 320-36-43

*Krótka charakterystyka studiów podyplomowych:*

Celem studiów podyplomowych "Architektura multimedialna. BIM + Wizualizacja + Mobilność" jest zdobycie praktycznych umiejętności modelowania trójwymiarowego, tworzenia fotorealistycznych wizualizacji i ich postprodukcji oraz prezentacji koncepcji projektowych na urządzeniach mobilnych i stacjonarnych. Prezentacje mobilne wykonane zostaną, w przyjaznych dla użytkownika środowiskach, na platformę Android i Apple iOS. Wprowadzone zostaną podstawy programowania w opracowanym przez firmę Apple języku **SWIFT.** 

Studia skierowane są do absolwentów różnych kierunków studiów wyższych, w tym na poziomie inżynierskim i licencjackim, nie tylko architektonicznych, którzy chcą podnieść swoje kwalifikacje zawodowe w sprawnym przenoszeniu swoich koncepcji do środowiska CAD BIM, 3dsMAX, Blender, posługiwania się programami graficznymi, a nawet prezentacji swych dokonań na urządzeniach mobilnych w postaci portfolio w formie strony internetowej oraz aplikacji mobilnej na platformę Android oraz Apple iOS.

Mobilne aplikacje studenckie będą uruchamiane i testowane na udostępnianych indywidualnie każdemu studentowi smartfonach oraz tabletach.

Zespół wykładowców składa się z doświadczonej kadry dydaktycznej Politechniki Wrocławskiej oraz specjalistów z zewnątrz. Wykładowcami są głównie osoby, które łączą wiedzę teoretyczną z jej praktycznym wykorzystaniem w życiu codziennym. Kierownikiem merytorycznym studiów jest doc. dr inż. Krzysztof Waśko

*Sylwetka absolwenta studiów podyplomowych:*

Absolwent studiów podyplomowych "Architektura multimedialna. BIM + Wizualizacja + Mobilność" posiada wiedzę oraz praktyczne umiejętności modelowania trójwymiarowego, tworzenia fotorealistycznych wizualizacji i ich postprodukcji.

Absolwent dysponuje wiedzą o projektowaniu stron internetowych oraz aplikacji mobilnych, zna zasady projektowania interfejsów oraz konstruowania ich prototypów, potrafi, w przyjaznym dla użytkownika środowisku programistycznym, przygotować prezentację koncepcii projektowych w postaci aplikacji mobilnej na platforme Android lub iOS oraz w postaci strony internetowej.

**Sposób weryfikowania i dokumentacji zakładanych efektów kształcenia**

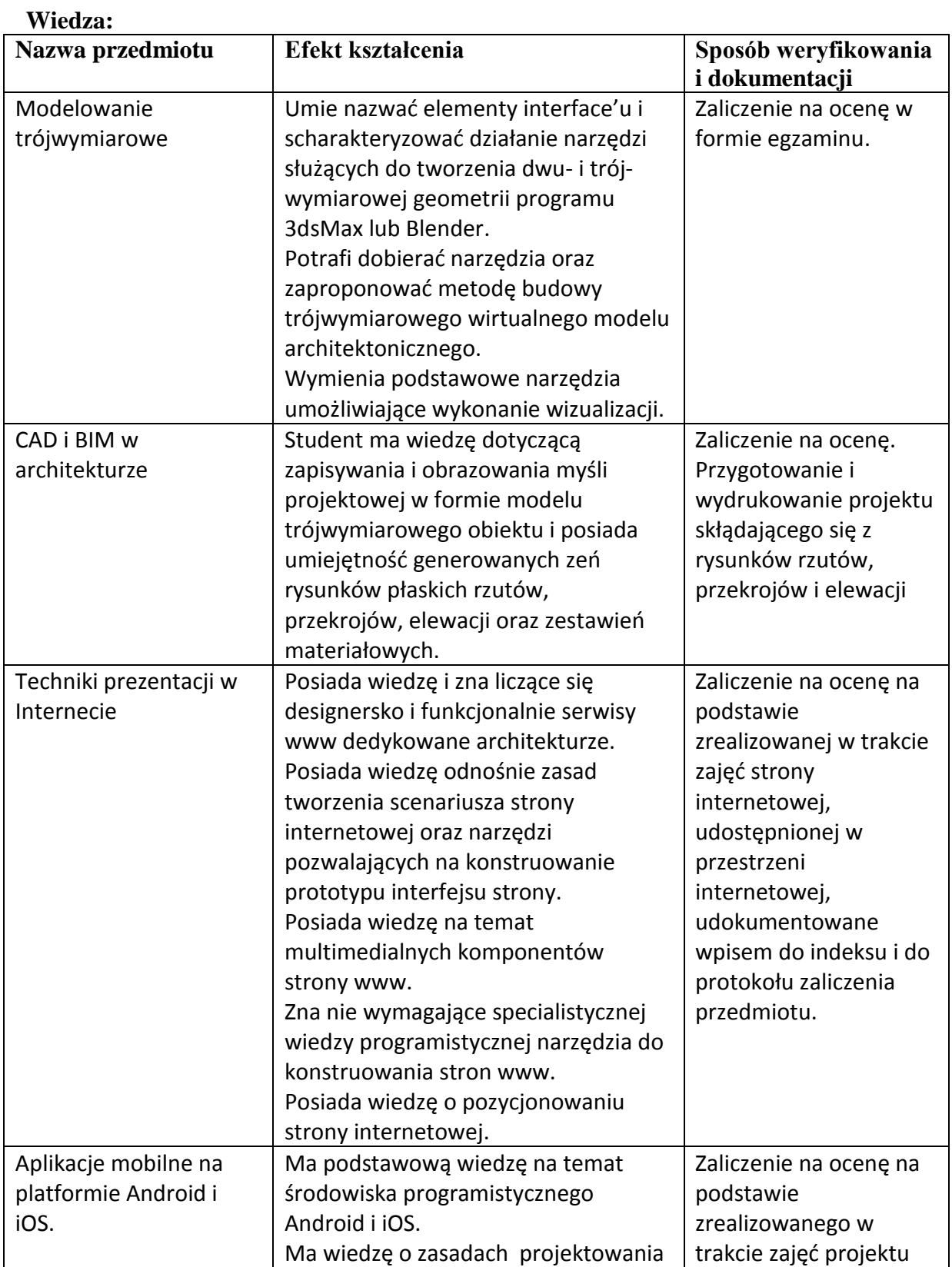

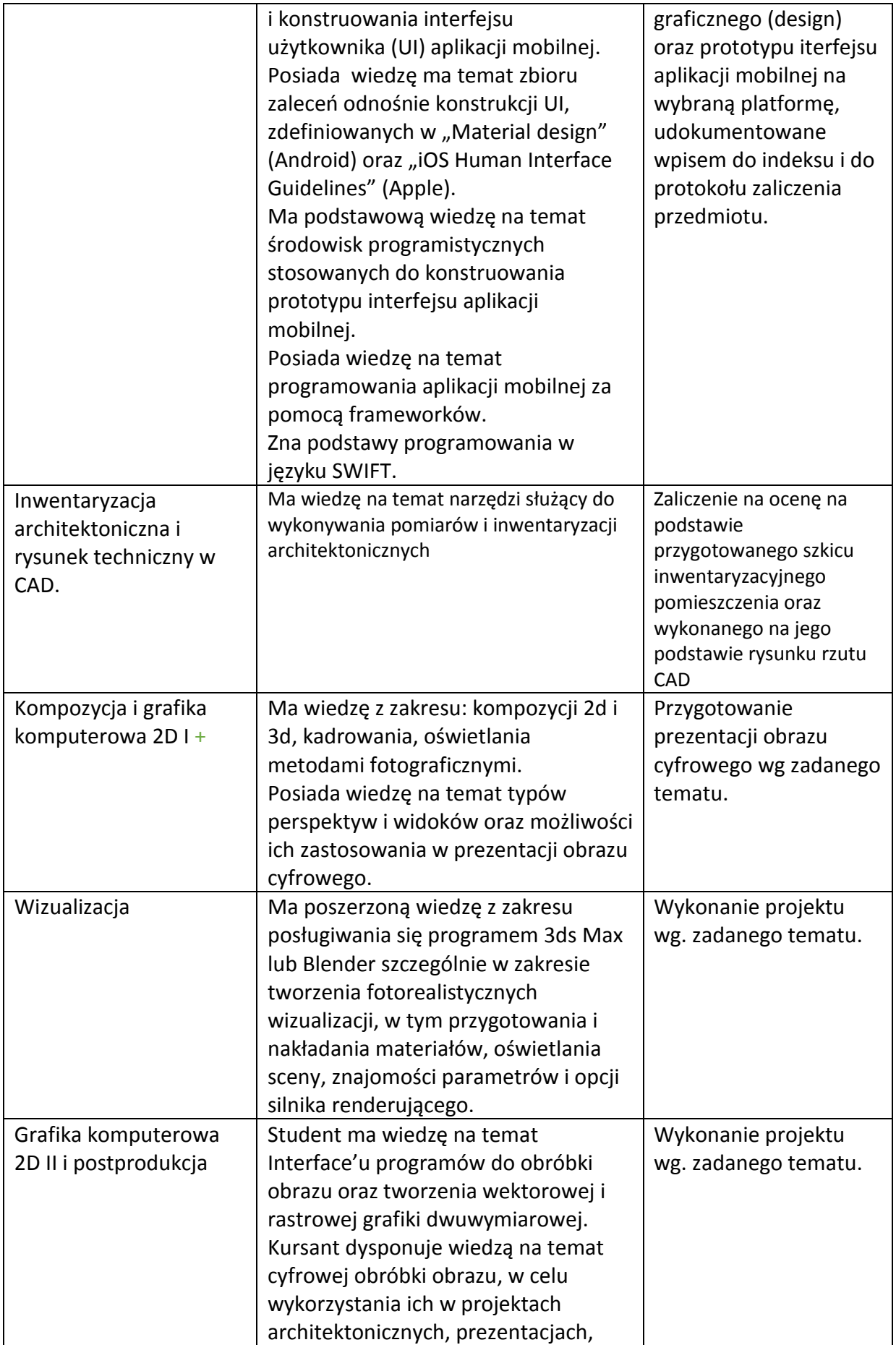

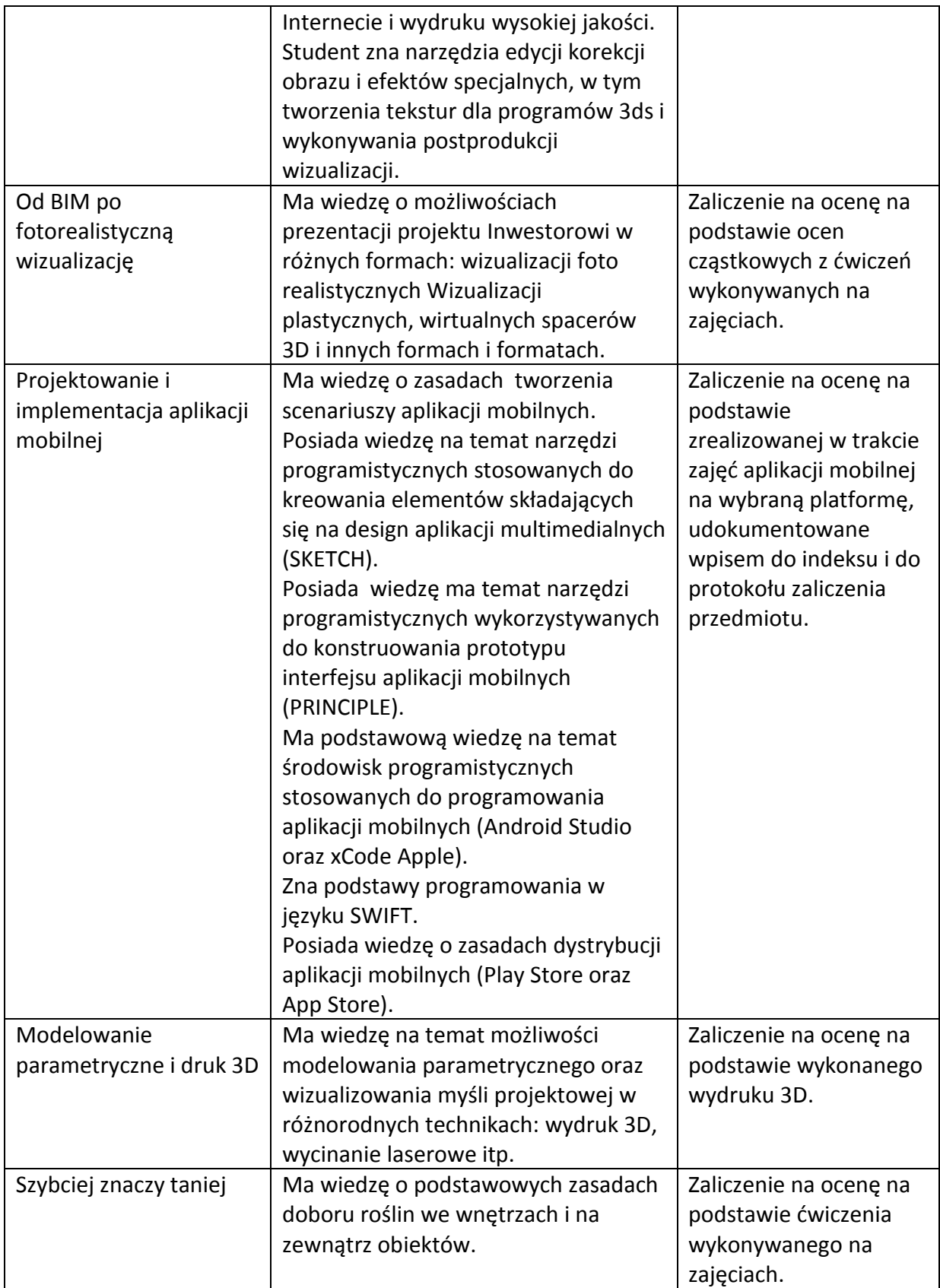

### **Umiejętności (ćwiczenia i/lub laboratorium):**

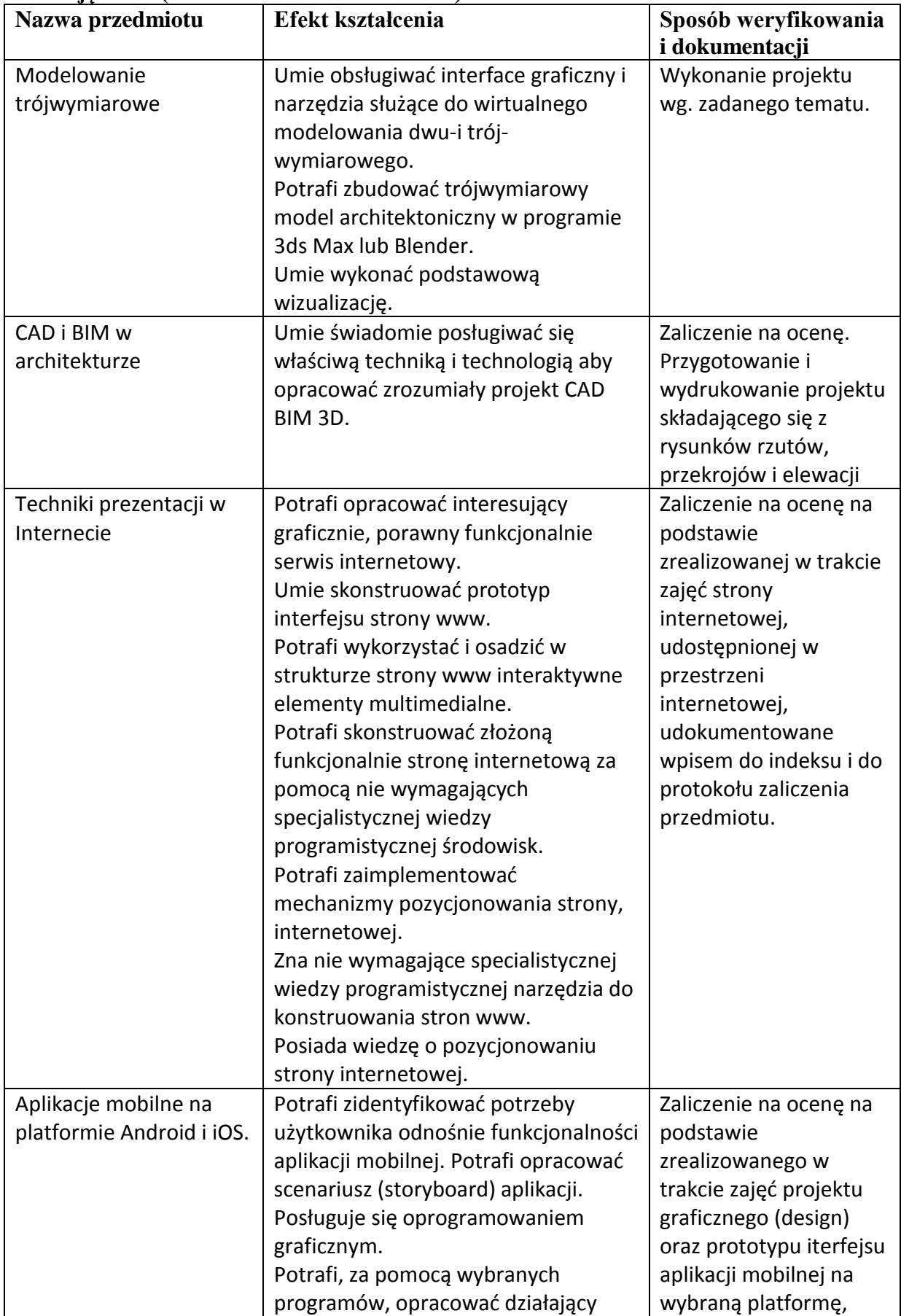

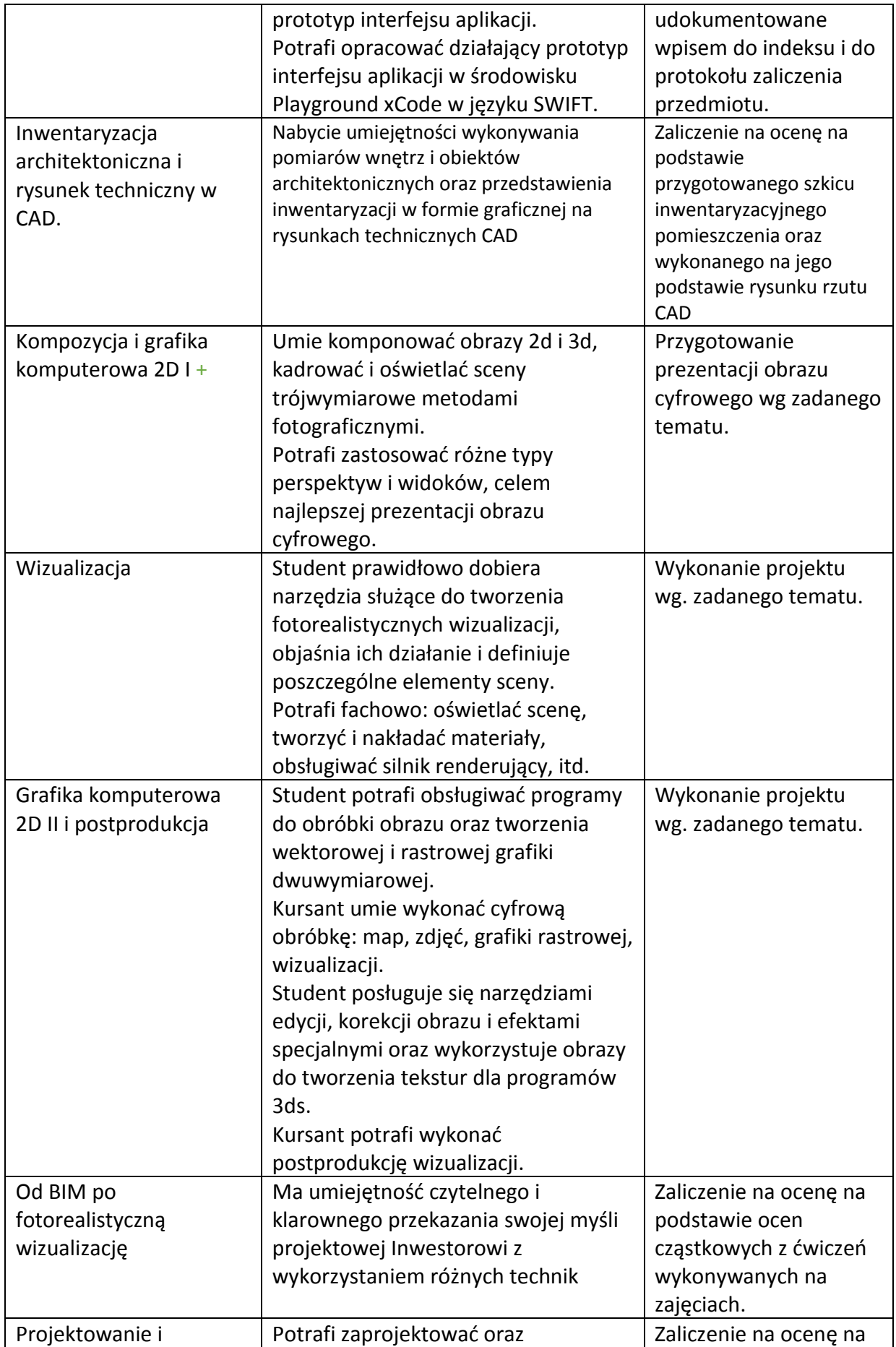

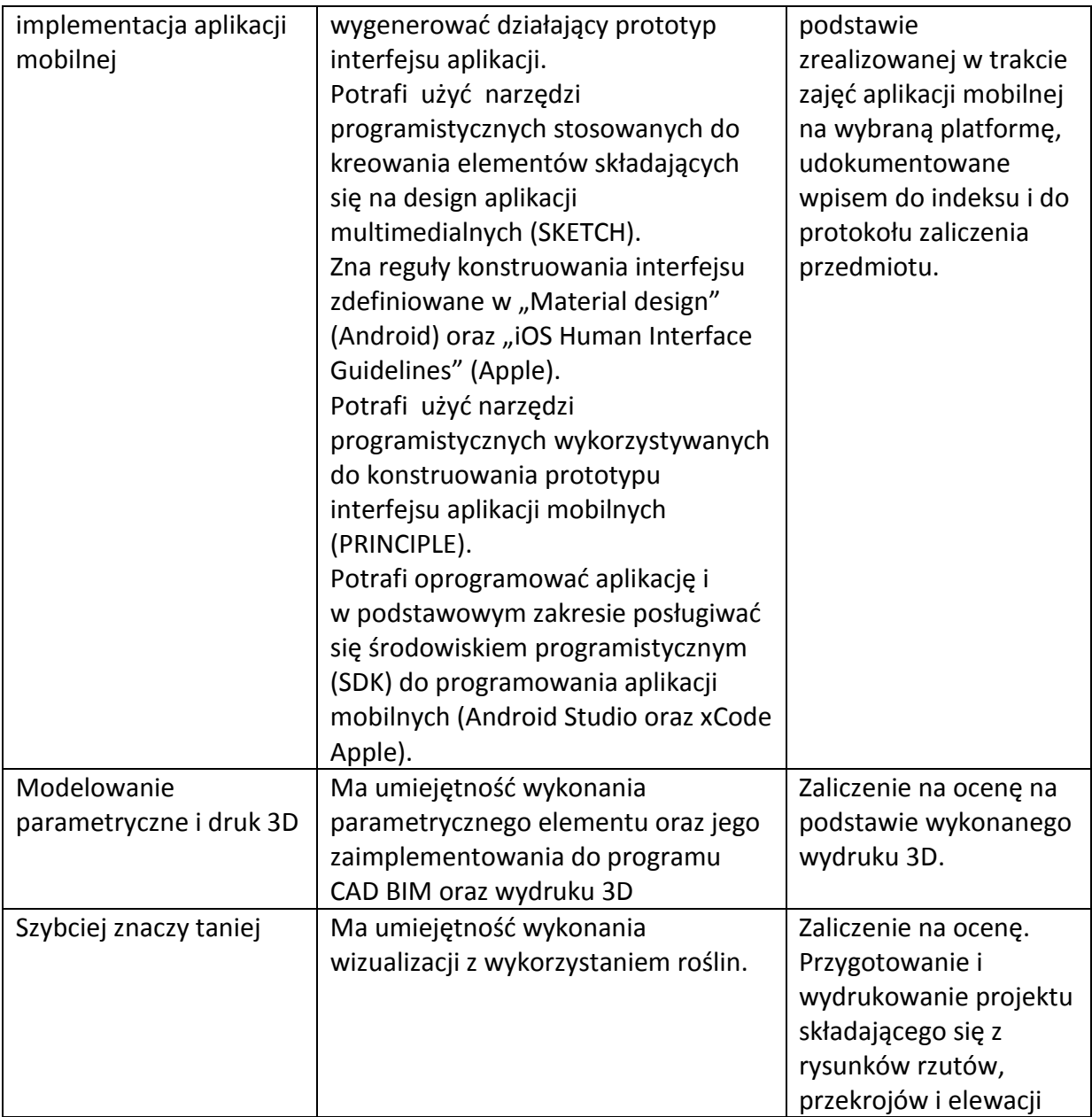

Załącznik 3

|                  | евый китээм 2 нуннагын дойгшөнүнгөгиг нугла ринком ЕСТЭ          |                |                                                                                                    |                                  |                 |
|------------------|------------------------------------------------------------------|----------------|----------------------------------------------------------------------------------------------------|----------------------------------|-----------------|
| $L_{p}$          | <b>Kurs</b>                                                      | Forma<br>zajęć | Prowadzący                                                                                                    | Liczba<br>punktów<br><b>ETCS</b> | Liczba<br>godz. |
| 1.               | Modelowanie trójwymiarowe                                        | wykład         | Dr inż. arch. Joanna Jabłońska                                                                                     | $\overline{4}$                   | 16              |
| 2.               | Modelowanie trójwymiarowe                                        | laboratorium   | Dr inż. arch. Joanna Jabłońska                                                                                     | 3                                | 16              |
| $\overline{3}$ . | CAD i BIM w architekturze                                        | laboratorium   | Dr inż. Przemysław Wojsznis                                                                                        | 3                                | 26              |
| 4.               | Techniki prezentacji w<br>Internecie                             | wykład         | Mgr inż. Kamil Nowak                                                                                               | $\overline{4}$                   | 16              |
| 5.               | Techniki prezentacji w<br>Internecie                             | laboratorium   | Mgr inż. Kamil Nowak                                                                                               | $\overline{3}$                   | 16              |
| 6.               | Projektowanie aplikacji<br>mobilnych                             | wykład         | Doc. dr inż. Krzysztof Waśko                                                                                       | $\overline{4}$                   | 16              |
| 7.               | Projektowanie aplikacji<br>mobilnych                             | laboratorium   | Doc. dr inż. Krzysztof Waśko                                                                                       | 3                                | 16              |
| 8.               | Inwentaryzacja<br>architektoniczna i rysunek<br>techniczny w CAD | wykład         | Dr inż. arch. Przemysław<br>Wojsznis                                                                               | $\overline{4}$                   | $\overline{2}$  |
| 9.               | Inwentaryzacja<br>architektoniczna i rysunek<br>techniczny w CAD | laboratorium   | Dr inż. arch. Przemysław<br>Wojsznis                                                                               | $\overline{2}$                   | 6               |
| 10.              | Kompozycja i grafika<br>komputerowa 2D I                         | laboratorium   | Dr inż. arch. Joanna Jabłońska                                                                                     | 3                                | 6               |
| 11.              | Wizualizacja                                                     | laboratorium   | Dr inż. arch. Joanna Jabłońska                                                                                     | $\sqrt{2}$                       | 16              |
| 12.              | Grafika komputerowa 2D II i<br>postprodukcja                     | laboratorium   | Dr inż. arch. Joanna Jabłońska                                                                                     | $\overline{2}$                   | 16              |
| 13.              | Od BIM po fotorealistyczną<br>wizualizację                       | wykład         | Dr inż. Przemysław Wojsznis                                                                                        | $\overline{4}$                   | 10              |
| 14.              | Od BIM po fotorealistyczną<br>wizualizację                       | laboratorium   | Dr inż. Przemysław Wojsznis                                                                                        | $\overline{2}$                   | 16              |
| 15.              | Projektowanie i implementacja<br>aplikacji mobilnej              | wykład         | Doc. dr inż. Krzysztof Waśko                                                                                       | $\overline{4}$                   | 16              |
| 16.              | Projektowanie i implementacja<br>aplikacji mobilnej              | laboratorium   | Doc. dr inż. Krzysztof Waśko                                                                                       | 3                                | 16              |
| 17.              | Modelowanie parametryczne i<br>druk 3D                           | wykład         | Dr inż. arch. Przemysław<br>Wojsznis                                                                               | $\overline{4}$                   | $\overline{4}$  |
| 18.              | Modelowanie parametryczne i<br>druk 3D                           | laboratorium   | Dr inż. arch. Przemysław<br>Wojsznis                                                                               | $\overline{2}$                   | 8               |
| 19.              | Szybciej znaczy taniej.                                          | wykład         | Mgr inż. arch. kraj. Magdalena<br>Kapusta                                                                          | 2                                | 2               |
| 20.              | Szybciej znaczy taniej.                                          | laboratorium   | Mgr inż. arch. kraj. Magdalena<br>Kapusta                                                                          | $\mathfrak{2}$                   | 8               |
| 21.              | Praca końcowa                                                    |                | Promotor<br>Dr inż. arch. Joanna Jabłońska<br>Dr inż. arch. Przemysław<br>Wojsznis<br>Doc. dr inż. Krzysztof Waśko | 15                               | 30              |

# **Lista kursów z wymiarem godzinowym oraz liczbą punktów ECTS**

## **Wykaz egzaminów obowiązkowych**

Na podstawie egzaminów zostaną zaliczone następujące kursy:

- 1. Modelowanie trójwymiarowe wykład, semestr 1,
- 2. Projektowanie i implementacja aplikacji mobilnej wykład, semestr 2,
- 3. Praca końcowa egzamin końcowy.

## **Wymiar czasu przeznaczony na pracę końcową**

Na pracę końcową każdemu uczestnikowi studiów podyplomowych przysługuje 30 godzin, z których 1 godzina jest poświęcona ogólnym zasadom pisania pracy końcowej. W drugim semestrze zajęć każdy uczestnik studiów podyplomowych ma możliwość indywidualnych konsultacji ze swoim promotorem.

### **Zakres egzaminu końcowego**

Egzamin końcowy składa się z dwóch części:

- prezentacji pracy końcowej z wykorzystaniem środków audiowizualnych. W trakcie prezentacji uczestnik studiów podyplomowych przedstawia cel i zakres pracy, sposób rozwiązania problemu oraz wynikające z pracy wnioski. Czas trwania prezentacji ok. 15 min.
- sprawdzenia wiedzy Uczestnika studiów podyplomowych w zakresie podanym w programie kształcenia (egzamin ustny). Student odpowiada na dwa wylosowane pytania.

Warunkiem dopuszczenia uczestnika studiów podyplomowych do egzaminu końcowego jest uzyskanie pozytywnych ocen z wszystkich kursów objętych programem kształcenia. Student ma 4 tygodnie od zakończenia semestru II na uzyskanie wszystkich wymaganych wpisów i zaliczeń kursów.

# **Plan studiów w układzie semestralnym**

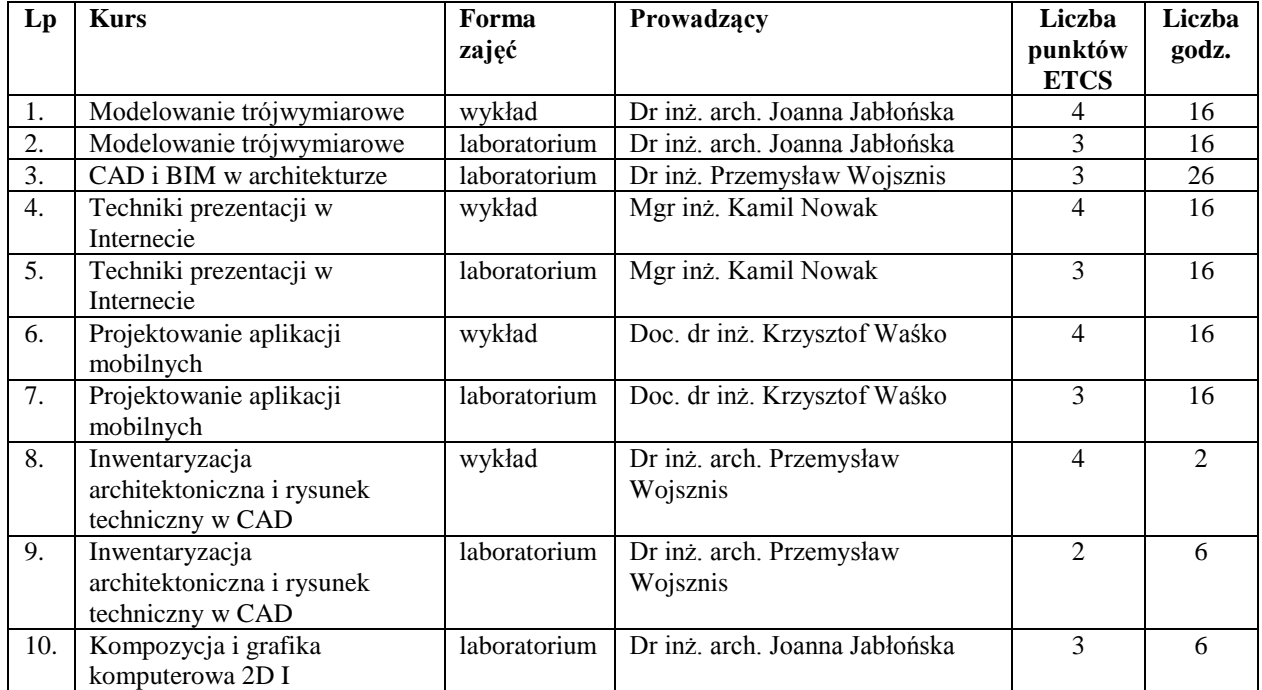

## *SEMESTR I (128 h, 33 pkt. ECTS).*

### *SEMESTR II (128 h+ 30 h praca końcowa, 27 + 15 pkt. ECTS).*

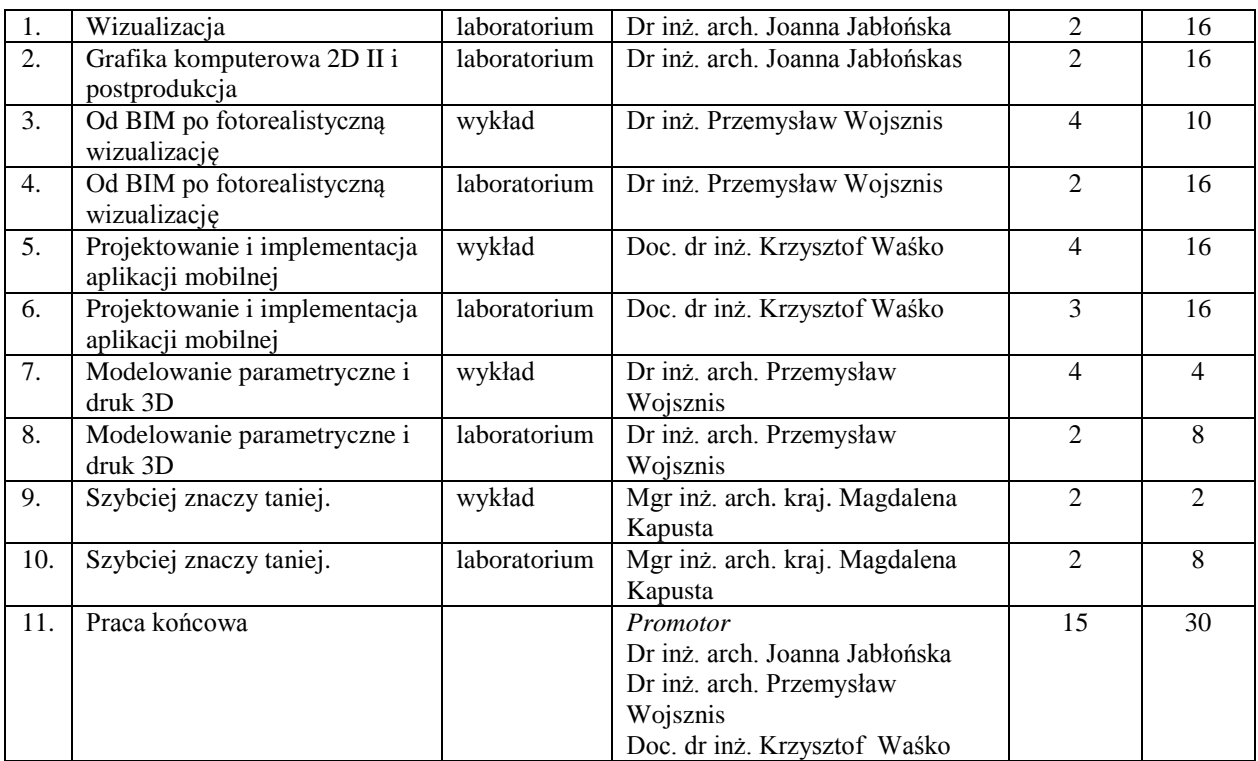

## **Zestaw egzaminów w układzie semestralnym**

Na podstawie egzaminów zostaną zaliczone następujące kursy:

#### SEMESTR I:

1. Modelowanie trójwymiarowe – wykład.

### SEMESTR II:

- 1. Projektowanie i implementacja aplikacji mobilnej wykład,
- 2. Praca końcowa egzamin końcowy.

### **Waga potrzebna do obliczenia ostatecznego wyniku studiów**

Regulamin studiów podyplomowych, ZW 34/2012, § 7. ustęp 3 stanowi:

"Ostateczny wynik studiów podyplomowych stanowi średnia ważona

 $-z$  wagą  $\varepsilon$ , średniej ważonej (punktami ECTS) ocen przebiegu studiów podyplomowych (zaliczeń i egzaminów):

średnia ważona ocen przebiegu studiów podyplomowych =  $\frac{\sqrt{3}}{2}$  $\sum$ *punkty ECTS* (*ocena* \* *punkty ECTS*) ,

oraz

 $-z$  wagą 1 -  $\varepsilon$ , średniej arytmetycznej ocen pracy końcowej i egzaminu końcowego. Wartość  $\varepsilon$ , w granicach od ½ do ⅔ (np. ½, <sup>3</sup>/<sub>5</sub>, <sup>2</sup>/<sub>3</sub>), ustala rada wydziału."

Wartość  $\varepsilon$ , dla studiów podyplomowych "Architektura multimedialna. BIM + Wizualizacja + Mobilność" wynosi <sup>3</sup>/5.